## **General information**

### **Website name/title:**

Glogster: Poster Yourself: EDU

## **Authors:**

Patrik Prepsl, Martin Santorcl, Roman Smola

## **Contact information:**

Glogster a.s., Inc. Prague 1 Nove Mesto Vodickova 704/36

888-GLOGS4U

[edu@glogster.com](mailto:edu@glogster.com)

## **URL & brief description:**

#### [http://edu.gloster.com](http://edu.gloster.com/)

This website in an innovative way for students to create on-line posters for various projects in the education setting. Gloster EDU is specifically designed for teachers to set up and manage student accounts.

## Pricing:

- Basic Teacher Account: Free-includes a single license account with up to 50 students.
- Premium School: \$2/student/year-multi-license account with unlimited amount of students.
- **Premium Teacher: \$99/year-Single license account with up to 200 students.**

## **Type of website:**

This website is a  $21<sup>st</sup>$  century tool to help student show their knowledge creativity through technological means. It is a way to create an interactive poster board presentation.

#### **Educational setting:**

According to the website, it is meant for K-12 and post high school participants. However, I believe with all the options in creating the posters, links, images being looked for and accurately citing information, it is best for fifth grade and above. Students need to have a firm understanding of image searches, citing, and how to work the program

accurately. The program can be used for any subject area where a presentation or poster needs to be created.

This on-line site can be used for individual or partner related projects. Since students can not work on the same poster at the same time, it would be hard to have this project be group based. However in pairs, they can take turns working on it and sharing ideas. Also, one student could be working on the interface of the poster, while another student could look up images or website links on another computer. This website is great for showing understanding on a topic that has been studied in a specific content area. Then each student, or pairs, creates the on-line poster and shares with the whole class their knowledge on the topic. I have also used it to help study a topic with a lot of subcategories. Then the students doing the project can go deeper into the area and teach their classmates about the topic in a creative and new way.

The best way to work on these on-line posters would be in a computer lab or with laptops so all students can be working on them at one time. Students could also have the opportunity to work on these at home if they have internet access. If the internet is not available at home, they could come into school early, stay late or stay in for recess/lunch to work on the project if additional time is needed.

# Alignment with standards-Focus on 6<sup>th</sup> grade **Specific Lesson Plan for a Sixth Grade Science Lesson**

**Lesson:** Weathering and Erosion

#### **Content Area Standards:**

- E.SE.06.11: Explain how physical and chemical weathering lead to erosion and the formation of soils and sediments.
- E.SE.06.12: Explain how waves, wind, water, and glacier movement, shape and reshape the land surface of the Earth by eroding rock in some areas and depositing sediments in other areas.

#### **Technology Standards:**

 $-6-8$ .C.I.2, CC.2, RI.2, DC.1, DC.5

**TSW:** Present and teach information to their peers on a topic assigned/picked on weathering and erosion chapter within their science textbooks. [Will students present online using Globster? You need more detail in this section describing how this activity

will help students achieve the standards above.]

*Edu Glogster Rubric-Science*

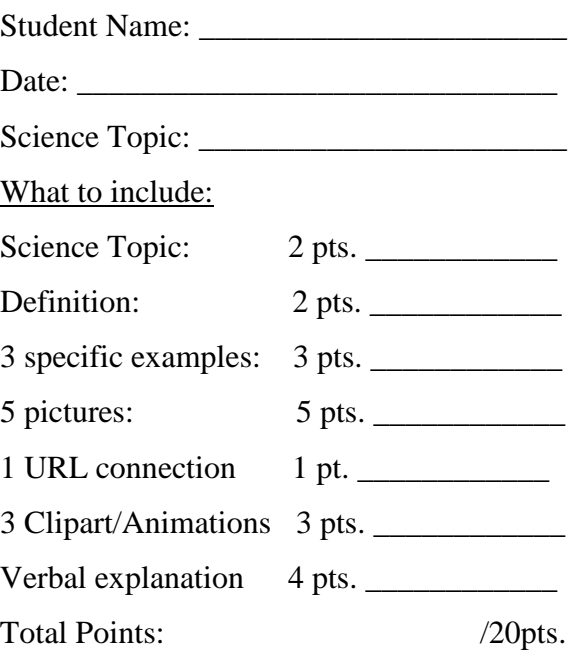

Length of Time: Students will have to two weeks to complete this project.

**Purpose**: Students will be able to gain knowledge from studying weathering and erosion topics themselves and they will learn from each other in their verbal presentations shown on a SmartBoard.

#### **Special requirements:**

These are the features that are needed to upload and view audio, video and images.

■ Adobe Flash player

#### **Upload**

- **Audio:** .aac, .aiff, .m4a, .mp1, .mp2, .mp3, .ogg, .raw, .wav, .wma
- **Video:** .asf, .avi, .m2v, .mpeg, .mpg, .nsv, .wmv, .mp4, .flv, .mov,.m4v
- **Image:** .jpg, .jpe, .jpeg, .bmp, .gif, .tif, .tiff, .png, .pcx, .wmf, .tga, .psd, .crw, .cr2, .nef, .orf, .raf, .dng, .mrw, .pef

**Link**

- **Audio:**.mp3
- **Video:**.flv (+YouTube URL)
- **Image:**.jpg, .png, .bmp, .gif

## **Ratings**: Exemplary = 1 Adequate  $= 2$ Unacceptable  $= 3$

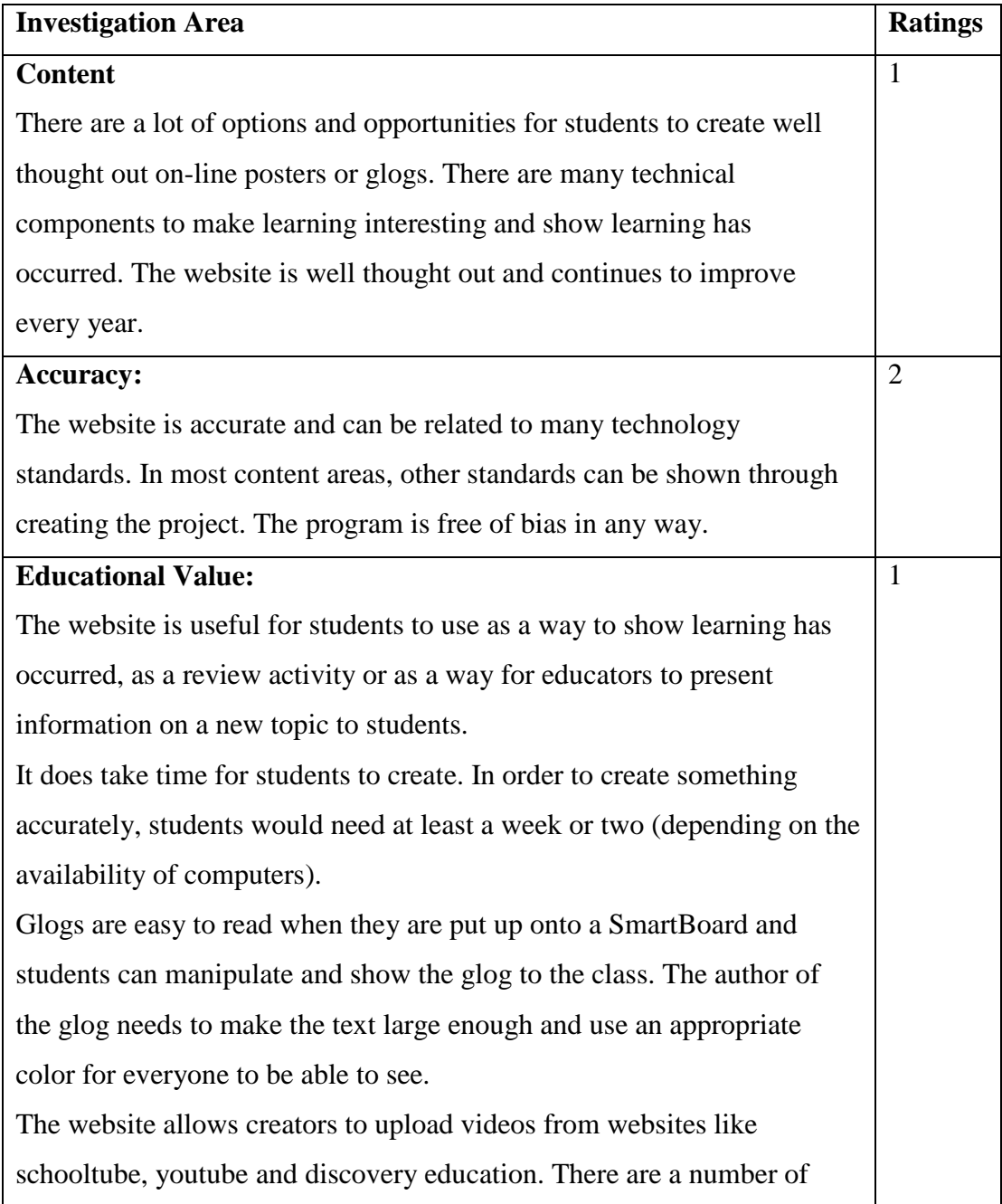

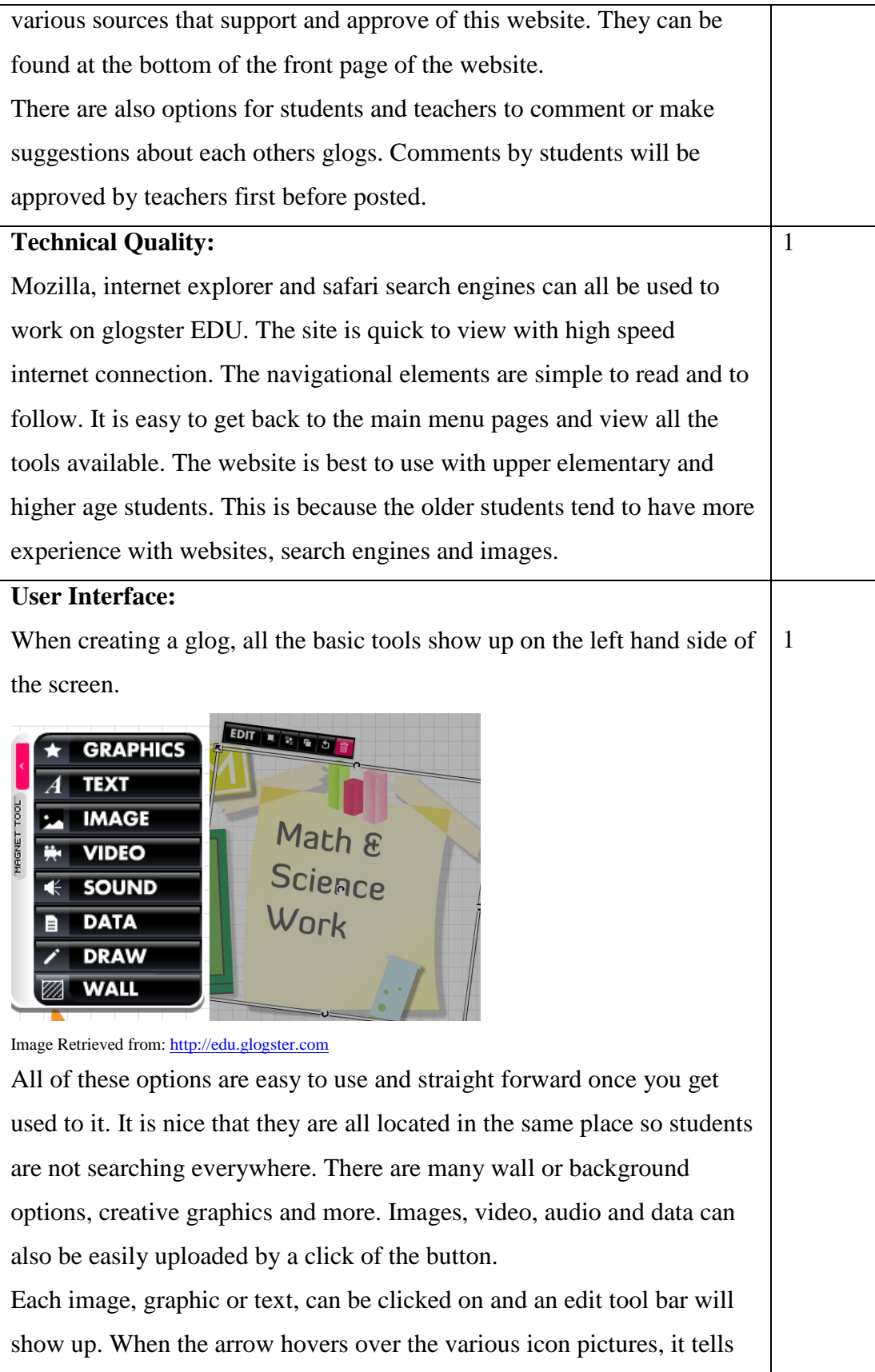

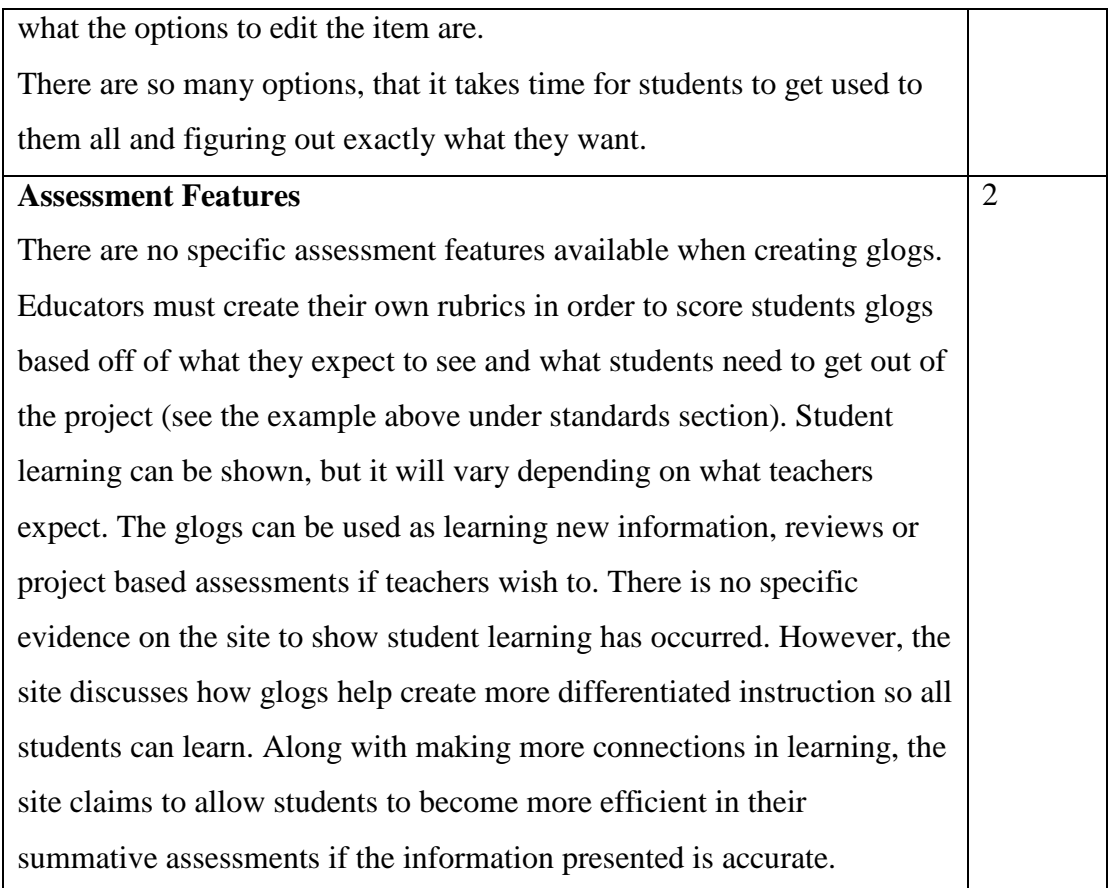

## **Accessibility for ESL & special needs students**:

This type of project-based website is great for those ESL students and those students that have special needs. It can help them learn in a more visual way. Research states that ESL students do better when there are more visuals available to them when learning new concepts so they can make connections with their prior knowledge in another language. Students with special needs require any extra connections they can get and when they view glogs, they are learning in a different way.

Now it is harder for most ESL and special needs students to create their own glogs. For many, it is too much to do and they tend to get frustrated. That is why having partners in a class with a number of students in these categories is a good idea. Students can partner up with someone that would be helpful to them and guide them through the project.

[This is also a bit vague as to how you could use the site to support ESL and special needs students. I see you identify pairing students, but what other ways could the site be used by ESL students? What about students with visual limitations?]

## **Learner-centered activities, development of higher order thinking skills and open ended projects or professional development activities**:

- Learner Centered Activities: This type of project allows students to investigate and learn more about a content area topic on their own or with a partner. It is a hands-on way to learn without an educator giving all the information to them.
- **Higher Order Thinking Skills: Students are able to think more like a teacher when** creating this project. If it is used for students to teach each other, they have to think on another level. They need to create a project that will help their peers learn more, not just regurgitate information.
- Open Ended Projects: Students can go back and view their glogs or others glogs in order to review information already shared with them. These projects can also be edited and changed at any time.
- **Professional Development Activities: Educators or school leaders could use this** website to share information during professional development. This would be a way to show educators the site and encourage them to use it in the classroom. By presenting information to others, the site can also be modeled.

**[As with the information you provide above, these items are still too vague. You are talking in generalities about what could happen without providing specifics of how use of this site might actually support learner-centered projects, development of HOTS and open-ended projects. Perhaps an example would help!] Special features:**

There are many resources available for educators on this site. There are links to pdf files with lesson plans and specified standards (including technology standards). There is also a frequently asked questions section that is very helpful to those that use the program on a regular basis or are starting it for the first time. There are options for educators to create portfolios for their students to display their work in a more organized manner. This is especially helpful when a number of glogs are put together within a school year.

Another creative part of the glogster EDU is specifically for educators. They can become ambassadors which allow them to receive information on the latest education technology for schools and professional development on technology.

#### **Best features:**

Educators have control of all student accounts, passwords, comments etc. It is a safe place for students to create unique on-line glogs (posters) for educational purposes. It allows students to show their creativity and what they have learned or are trying to teach us in a way students are more interested in. This allows not only content standards to be covered but also technology standards.

#### **Worst features:**

There are some advertisements that pop up or are on the sides of the pages. It is distracting and annoying at times when work needs to get done. I see it more on the teacher pages than the student account pages though.

#### **Overall quality of this website:**

This website is a great way for students to use technology in a creative way to show their knowledge on a content area topic. It also allows teachers to control student settings, so it is safe for all students. The website is easy to follow once you have gone through all the options and model for students how to use the site. Teachers could create glogs themselves and use it to teach or review concepts at any grade level. If students are to create their own, I would suggest they be in the upper elementary grade levels or higher.

## **Additional comments:**

There is another similar website called glogster.com that is not used for educational purposes and anyone can create glogs on it. I would not suggest educators use this for their classrooms because there are no filters or options for educators to control student accounts.

I e-mailed the website and received some interesting information:

- Glogster was founded in 2007, and Glogster EDU in 2009.
- Currently there are over 10.4 million glogs created and over 8 million "gloggers" enrolled in the site.

\*All information was found on [http://edu.glogster.com\\*](http://edu.glogster.com*/)

**[A good start, but as you can see from my comments, a bit more detail and specificity is required to make this an excellent review. Let me know if you have any questions about my comments.**

**At]**